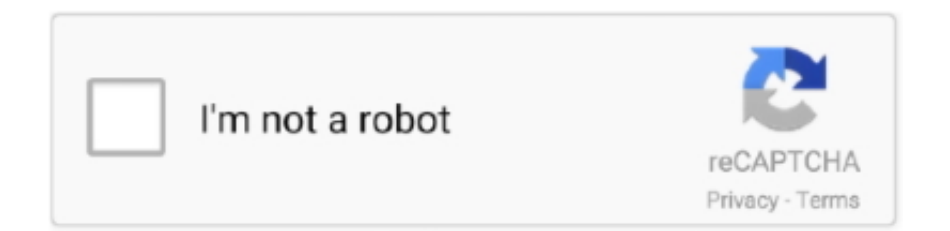

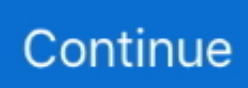

## **Legjobb Avs Video Converter For Mac**

Sony kdl-40cx523 bravia hdtv firmware 4 012gab for mac. AVS Video clip Converter 10 1 1 Crack + Keygen AVS Movie Converter Crack is system with superior capabilities, multi functionality, converter, burn off VCD, SVCD, Dvd and blu-ray, a advanced video editor.. AVS Movie Converter Permit Key is usually a best quality software program program that enables you duplicate and burn private DVDs, convert video, create HD Movie, reduce up, end up being component of, edit, apply results, copy to cell gadgets! It might possibly transform between nearly all acknowledged video records information: AVI, MPEG, DVD, WMV, 3GG, FLV and extra.. A essential feature of it's: converter AVI, MPEG, WMV, Dvd movie video to AVl, MPEG, WMV, RM codecs, burning Dvd and blu-ray, SVCD or VCD, deal deal changing, enhancing, video overlay results and filter systems, extracting audio from video and conserve in a individual audio file, remove a body (entire body) and save as image, splitting into segments and join video, video turn, like to the kind of textual content, banners and logos.. Additionally you therefore as to add selections and burn your specific DVDs to observe on your home DVD person along with your family and friends.

## **legjobb youtube mp3 converter**

legjobb youtube mp3 converter, legjobb youtube converter, legjobb pdf converter, legjobb youtube mp3 converter online, legjobb ingyenes video converter, legjobb video converter, legjobb converter, melyik a legjobb video converter, legjobb youtube mp3 converter letöltés ingyen

## **legjobb pdf converter**

## **legjobb ingyenes video converter**

e10c415e6f